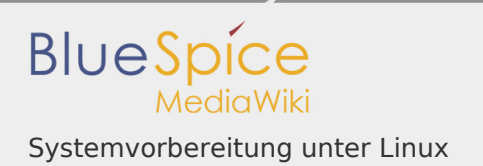

## Systemvorbereitung unter Linux

*Freigegeben am: 29.11.2019 - 13:00 / Revision vom: 29.11.2019 - 13:00*

- **■** [Vorwort](https://de.wiki.bluespice.com/wiki/Setup:Installationsanleitung/Systemvorbereitung/Linux/Vorwort)
	- [Apache und PHP](https://de.wiki.bluespice.com/wiki/Setup:Installationsanleitung/Systemvorbereitung/Linux/Apache_und_PHP)
	- [MariaDB](https://de.wiki.bluespice.com/wiki/Setup:Installationsanleitung/Systemvorbereitung/Linux/MariaDB)
	- **I** [Jetty](https://de.wiki.bluespice.com/wiki/Setup:Installationsanleitung/Systemvorbereitung/Linux/Jetty)
	- [Elasticsearch](https://de.wiki.bluespice.com/wiki/Setup:Installationsanleitung/Systemvorbereitung/Linux/Elasticsearch)
	- [Node.js](https://de.wiki.bluespice.com/wiki/Setup:Installationsanleitung/Systemvorbereitung/Linux/Node.js)
	- **[Parsoid](https://de.wiki.bluespice.com/wiki/Setup:Installationsanleitung/Systemvorbereitung/Linux/Parsoid)**
	- $\n **Python**\n$  $\n **Python**\n$  $\n **Python**\n$
	- [Memcached](https://de.wiki.bluespice.com/wiki/Setup:Installationsanleitung/Systemvorbereitung/Linux/Memcached)
	- [Texvc](https://de.wiki.bluespice.com/wiki/Setup:Installationsanleitung/Systemvorbereitung/Linux/Texvc) **(nur BlueSpice pro)**
	- [PhantomJS](https://de.wiki.bluespice.com/wiki/Setup:Installationsanleitung/Systemvorbereitung/Linux/PhantomJS) **(nur BlueSpice pro)**